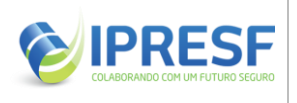

# **MANUAL ELABORAÇÃO DE FOLHA DE PAGAMENTO**

Adaptado de ASSIMPASC

Data: 09/12/2022 Versão: 01

## **1. OBJETIVO DO MANUAL**

A manualização dos procedimentos de sistematização da elaboração da folha de pagamento de servidores aposentados, pensionistas e quadro administrativo da Fundação Instituto de Previdência Social dos Servidores de São Francisco do Sul, tem como objetivo permitir o melhor controle das atividades desenvolvidas, minimizando riscos, em atendimento ao manual do Pró-Gestão RPPS.

## **2. DOCUMENTOS COMPLEMENTARES**

- ANEXO I: Mapeamento de Elaboração de Folha de Pagamento;
- ANEXO II: Portaria de nomeação do responsável pela Folha de Pagamento;
- ANEXO III: Lei Complementar Municipal n.º 008/2003 (Estatuto dos Servidores Públicos do Município de São Francisco do Sul, das Autarquias e das Fundações Públicas Municipais);
- ANEXO IV: Lei Complementar Municipal n.º 72/2015 (Criação do Regime Próprio de Previdência dos Servidores de São Francisco do Sul);

**Observação:** Outros critérios deverão ser observados no cadastro inicial da folha de pagamento, tais como: planos de cargos específicos e convênios vigentes.

#### **3. RESPONSABILIDADES**

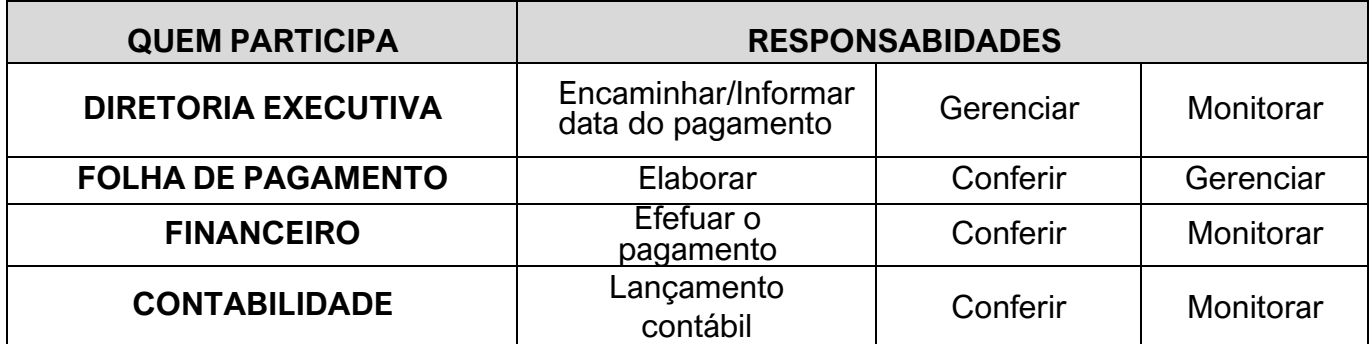

### **4. DETALHAMENTO DO PROCESSO**

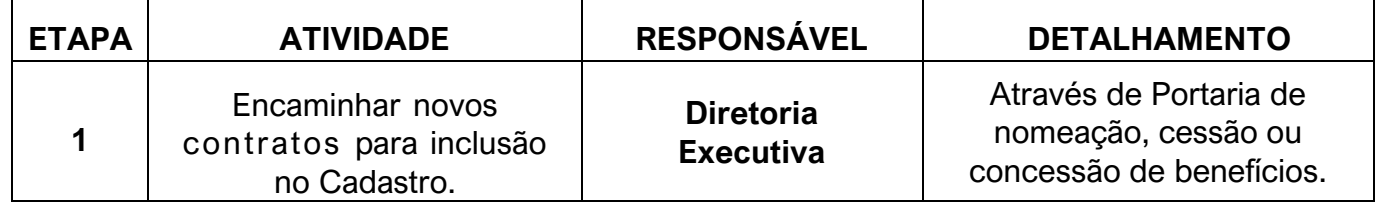

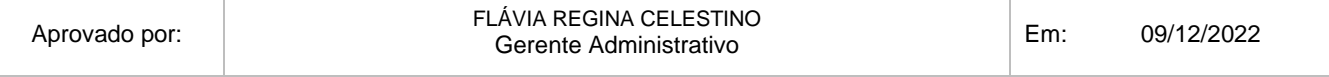

\*Adaptado do modelo elaborado e disponibilizado pela 'ASSIMPASC', publicado em <https://assimpasc.org.br/pro-gestao-rpps/>.

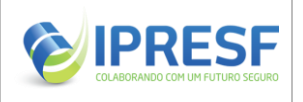

# **MANUAL ELABORAÇÃO DE FOLHA DE PAGAMENTO**

Data: 09/12/2022 Versão: 01

Adaptado de ASSIMPASC

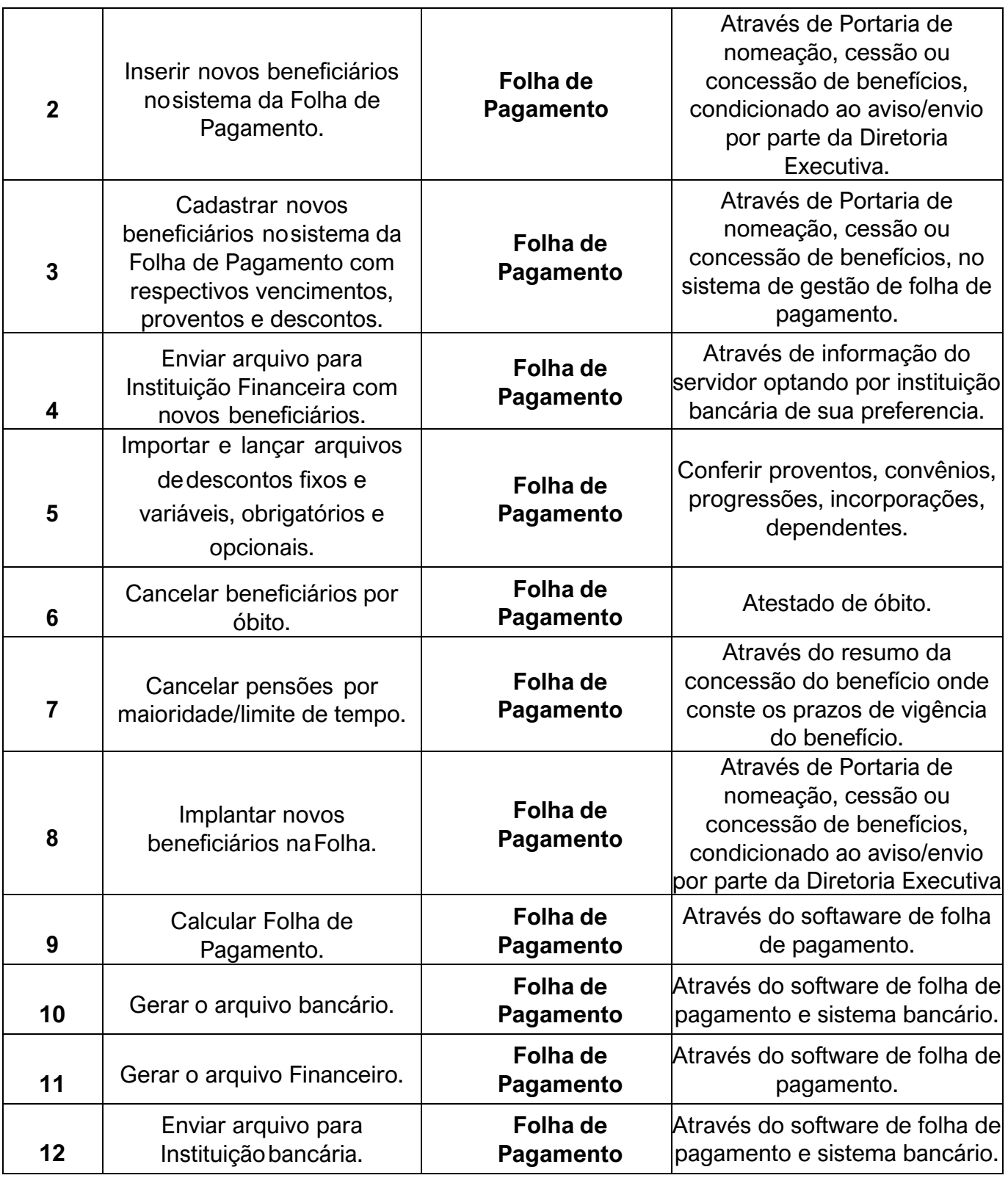

\*Adaptado do modelo elaborado e disponibilizado pela 'ASSIMPASC', publicado em <https://assimpasc.org.br/pro-gestao-rpps/>.

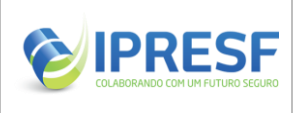

# **MANUAL** ELABORAÇÃO DE FOLHA DE PAGAMENTO

Adaptado de **ASSIMPASC** 

Data: 09/12/2022

Versão: 01

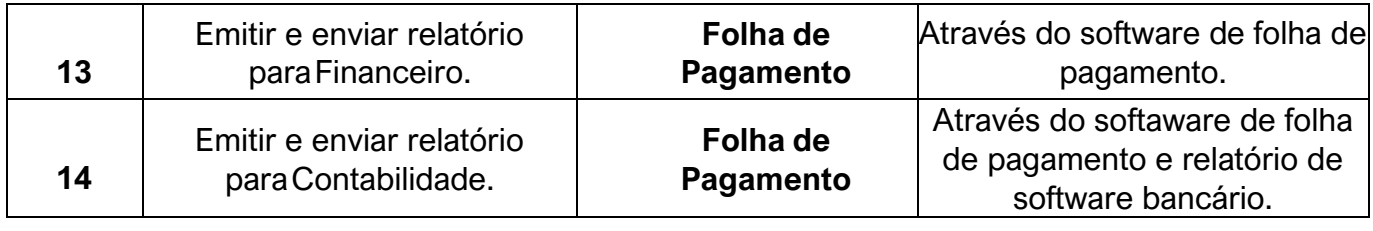

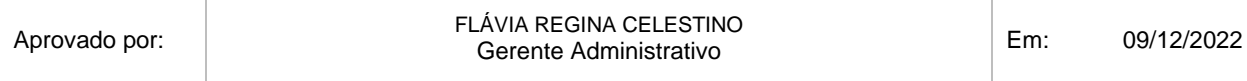

\*Adaptado do modelo elaborado e disponibilizado pela 'ASSIMPASC', publicado em <https://assimpasc.org.br/pro-gestao-rpps/>.